## Useful FrameMaker Keyboard Commands

*This is not a complete list of shortcuts in FrameMaker. Consult the on-line help file for other shortcuts.*

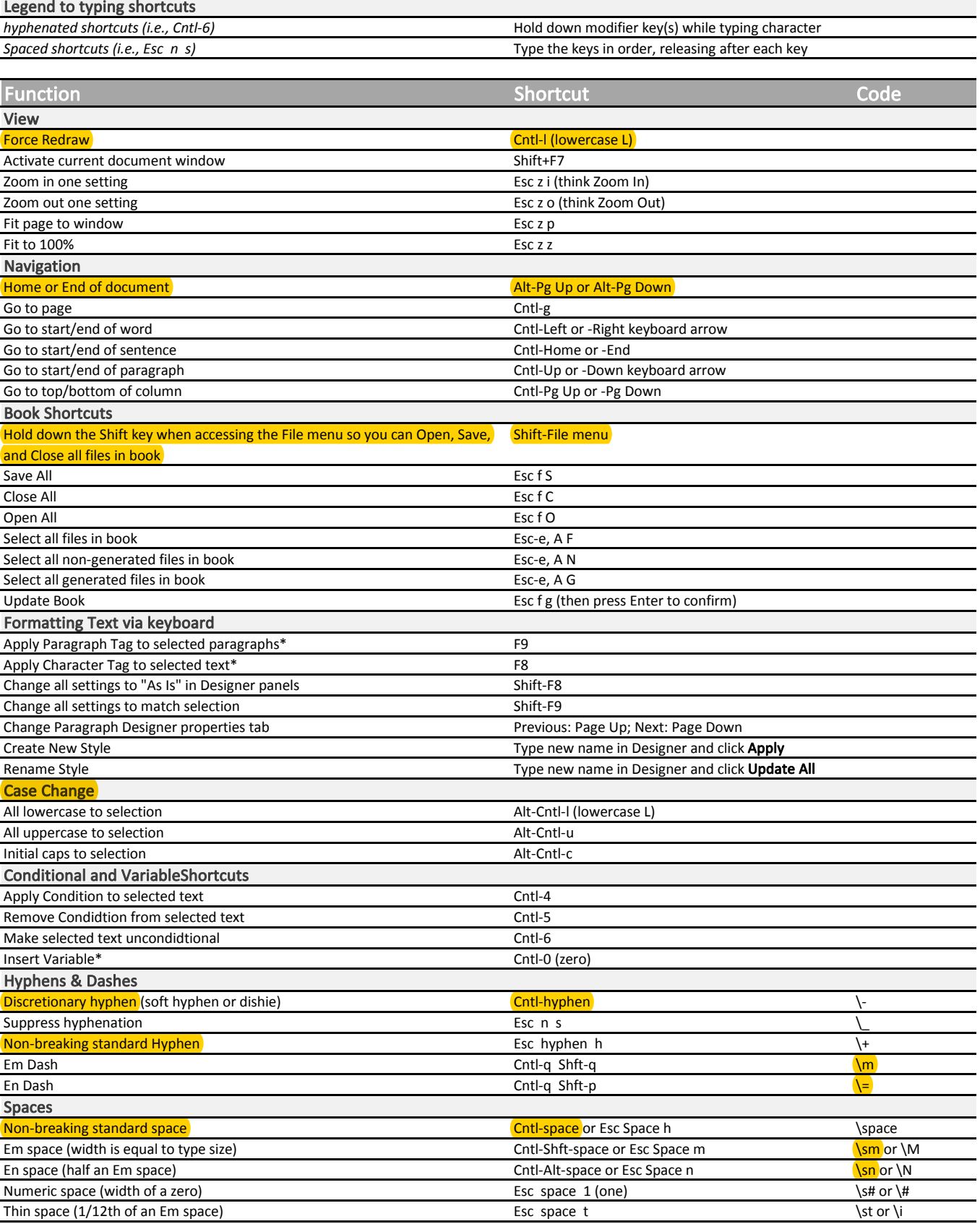

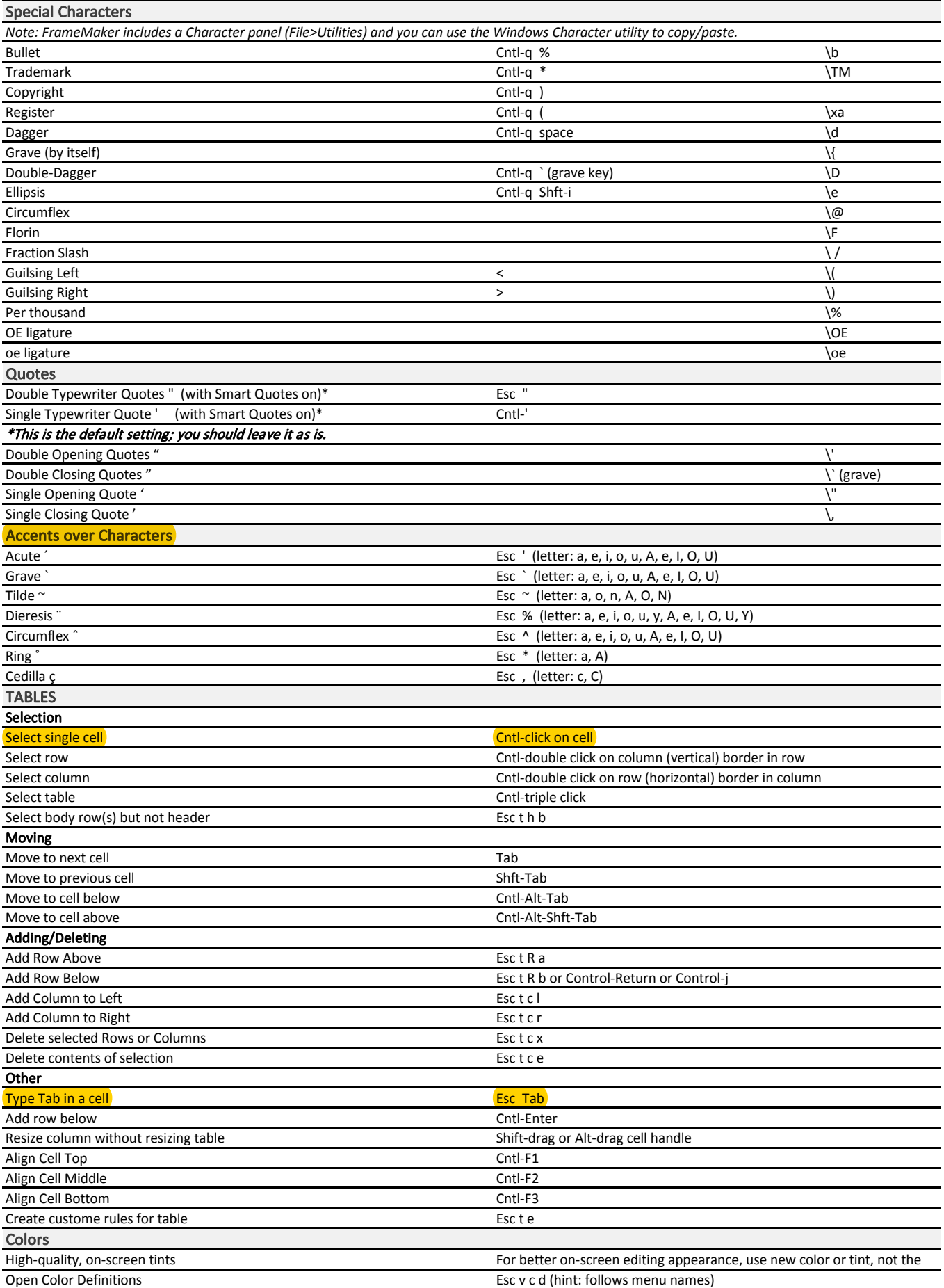

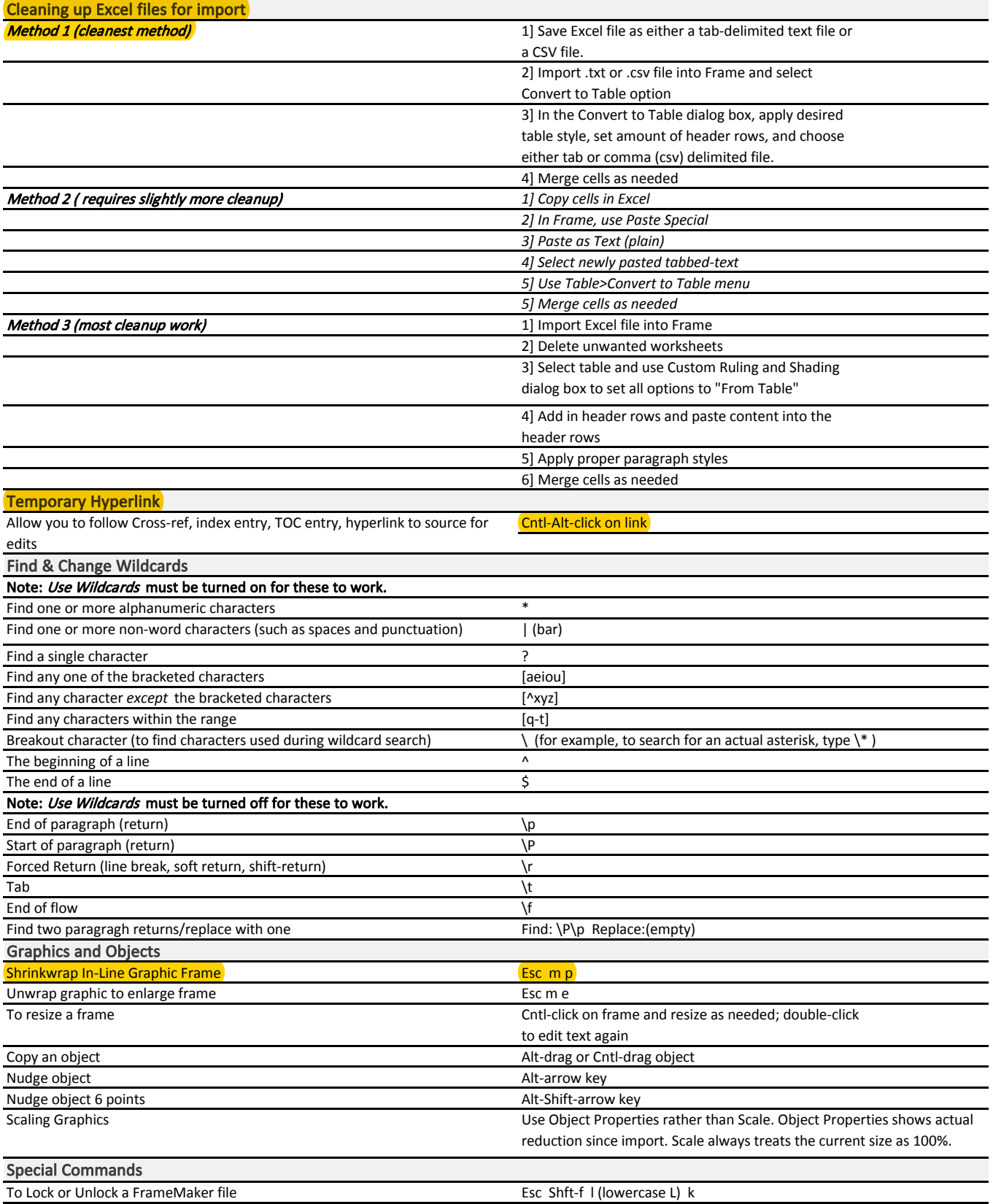